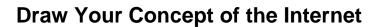

# **Objectives**

#### Networks are made of many different components

In this activity, you will visualize how you are connected, through the Internet, to those places, people, or businesses with whom (or which) you interact on a daily basis. After reflection and sketching your home's or school's topology, you can draw conclusions about the Internet that you may not have thought of prior to this activity.

## **Background / Scenario**

Draw and label a map of the Internet as you interpret it now. Include your home or school/university location and its respective cabling, equipment, devices, etc. Some items you may want to include:

- Devices or equipment
- Media (cabling)
- Link addresses or names
- Sources and destinations
- · Internet service providers

Upon completion, save your work in a hard-copy format, it will be used for future reference at the end of this chapter. If it is an electronic document, save it to a server location provided by your instructor. Be prepared to share and explain your work in class.

For an example to get you started, please visit: http://www.kk.org/internet-mapping

### **Required Resources**

- Internet access
- Paper and pencils or pens (if students are creating a hard copy)

#### Reflection

| 1. | After reviewing your classmates drawings, were there computer devices that you could have included on your diagram? If so, which ones and why?                                             |
|----|----------------------------------------------------------------------------------------------------|
| 2. | After reviewing your classmates' drawings, how were some of the model designs the same or different? What modifications would you make to your drawing after reviewing the other drawings? |
| 3. | In what way could icons on a network drawing provide a streamlined thought process and facilitate your learning? Explain your answer.                                                      |
|    |                                                                                                    |